Ce programme de formation est approuvé à partir de la version 7.65 du progiciel et des versions ultérieures.

### **OBJECTIFS GÉNÉRAUX**

- ➢ Préparer le stagiaire à la gestion informatisée d'un magasin de meubles.
- ➢ Amener progressivement le stagiaire à l'autonomie sur chacune des fonctions informatisées et lui permettre ainsi des gains de productivité et d'efficacité dans son poste de travail.
- ➢ Atteindre le niveau « Utilisateur Standard ».

### **PUBLIC**

- ➢ Personnels de magasins de l'ameublement, de la literie et de la décoration.
- ➢ Niveau débutant.

### **PRÉREQUIS**

➢ Pas de prérequis particuliers.

# **MOYENS PÉDAGOGIQUES**

- ➢ Cas d'une installation en local : ordinateur(s) avec Ecolix\*Business installé.
- ➢ Cas d'une installation en hébergement : ordinateur(s) avec navigateur Internet préconisé installé.
- ➢ Dans tous les cas, les ordinateurs doivent avoir un accès Internet Haut Débit.
- ➢ Matériel mis à la disposition du stagiaire, dans un local isolé offrant des conditions pédagogiques conformes. Lorsque la formation a lieu sur site, les moyens sont mis à disposition par le client. Lorsque la formation a lieu chez Félix Informatique, les moyens sont mis à disposition par l'organisme de formation.
- $\triangleright$  Support de formation fourni.

### **DURÉE ET ORGANISATION**

- ➢ La formation sera d'une durée de quatorze (14) heures effectuée sur deux (2) journées, incluant une évaluation continue de l'acquis des connaissances du stagiaire par le formateur. En fin de formation, un débriefing de 30 minutes sera effectué.
- ➢ Le nombre de stagiaire est volontairement limité à 6 personnes.

# **MODALITÉS D'ÉVALUATION**

➢ Les objectifs de cette formation sont traités dans différents thèmes/chapitres qui sont évalués à chaque étape par la méthode la plus adaptée au sujet.

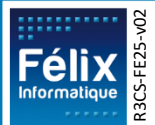

# **HORAIRES**

➢ Les dates de formation sont précisées sur la convention de formation. Les horaires sont habituellement de 09h00 à 12h30 et de 13h30 à 17h00, cependant ils peuvent être adaptés en fonction des contraintes du client.

### **LIEU**

- ➢ Lieu de formation défini dans la convention de formation.
- ➢ Dans le cas où la formation se déroule chez Félix, notre salle de formation est conforme aux exigences suivantes :
	- o Obligations légales de sécurité et d'hygiène (incendie, évacuation, ventilation, …).
	- o Accueil d'au moins 8 personnes : stagiaires et formateur(s) (avec tables et chaises).
	- o Mise à disposition d'un vidéoprojecteur et d'un écran de projection et d'un tableau blanc.
	- o Mise en place d'un poste informatique avec le logiciel par stagiaire.
	- o Accès WIFI.
- ➢ Dans le cas où la formation en lieu dans vos locaux, assurez-vous que les points précédents soient aussi respectés.

# **ACCESSIBILITÉ**

- ➢ Les conditions d'accueil et d'accès des publics en situation de handicap (locaux, adaptation des moyens de la prestation) sont prises en compte selon les cas. (Voir annexe particulière pour les formations intra sociétés et formations à distance).
- ➢ Pour toute situation de handicap merci de nous contacter pour envisager la faisabilité.

# **DÉLAI D'ACCÈS**

➢ La durée entre la demande du bénéficiaire et le début de la prestation de formation est définie en concertation avec le client en fonction des contraintes techniques et organisationnelles et de la disponibilité des 2 parties.

# **REPORT / ANNULATION**

➢ Les conditions de report/annulation (délais et frais) et autres informations sont détaillées dans nos Conditions Générales de Vente disponibles sur notre site [www.felix.fr/cgv](http://www.felix.fr/cgv).

# **TARIFS**

- Formation à partir de : [accéder aux tarifs en vigueur en cliquant ici](https://www.felix.fr/formations/tarifs-ameublement/).
- Nous consulter pour tout devis. Maximum 6 personnes.

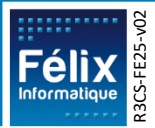

# **FORMATEUR**

- $\triangleright$  La formation sera assurée par un(e) formateur(trice) habilité(e) par les procédures de qualification Félix Informatique.
- ➢ Son nom est précisé sur la convention de formation.
- ➢ Le formateur prendra contact avec le responsable de la formation coté client, quelques jours avant afin de valider les spécificités techniques et fonctionnelles de la formation.

# **TYPE DE FORMATION**

- Formation standard
- **O** Formation personnalisée

### **LES PLUS DE CETTE FORMATION**

- ➢ À travers les exercices pratiques et les questions orales proposés à l'issue de chaque module, le formateur valide avec les stagiaires que :
	- 1. Les connaissances minimales ont été acquises par tous,
	- 2. L'ensemble des stagiaires pourra utiliser la fonctionnalité en toute autonomie.
- ➢ À l'issue de la formation, une évaluation globale est réalisée, d'une part par les stagiaires, d'autre part par le formateur.

### **CERTIFICATION**

➢ Un certificat de formation individuel sera remis au stagiaire sous conditions d'aptitudes à remplir les objectifs définis.

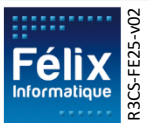

# **CONTENU DE LA FORMATION**

# **A. Évaluation Initiale**

#### **Objectif : Validation des prérequis à la formation**  $\blacksquare$  **Durée : 1/4 h**

#### **Points abordés :**

• En complément de la vérification effectuée en amont de la formation le formateur fera un tour de table pour s'enquérir du niveau de chaque stagiaire par rapport aux prérequis.

- Une présentation du plan de formation sera effectuée.
- Validation des contraintes exprimées lors de la prise de contact (contraintes horaires, aménagements pour les personnes en situation de handicap, ...).

### **B. Présentation générale du logiciel**

#### **Objectif : Prise en main de l'ergonomie du logiciel**  $\qquad$  $\qquad$  $\qquad$  $\qquad$  $\qquad$  $\qquad$  $\qquad$  $\qquad$  $\qquad$  $\qquad$  $\qquad$  $\qquad$  $\qquad$  $\qquad$  $\qquad$  $\qquad$  $\qquad$  $\qquad$  $\qquad$  $\qquad$  $\qquad$  $\qquad$  $\qquad$  $\qquad$  $\qquad$  $\qquad$  $\qquad$  $\qquad$

#### **Points abordés :**

- Ouverture de l'application
- Menus déroulants et icônes

#### **Phase pratique :**

B.1. Évaluation tout au long des phases pratiques de la formation.

### **C. Gestion de la fiche article**

**Objectif : Permettre à l'utilisateur d'appréhender le fonctionnement de la fiche article et d'en comprendre la structure**<br>article et d'en comprendre la structure

#### **Points abordés :**

- Procédure de création / suppression d'un modèle et des articles rattachés
- Recherche d'un article existant sur la base de données
- Procédure de saisie de tarif
- Gestion de l'Eco-participation sur les articles soumis
- Utilisation de la fonction grille de prix
- Gestion des stocks
- Visualisation des encours d'un article

#### **Phase pratique :**

- C.1 Exercice de création d'une collection et ses articles.
- C.2 Questions orales sur les spécificités.

### **D. Gestion des devis**

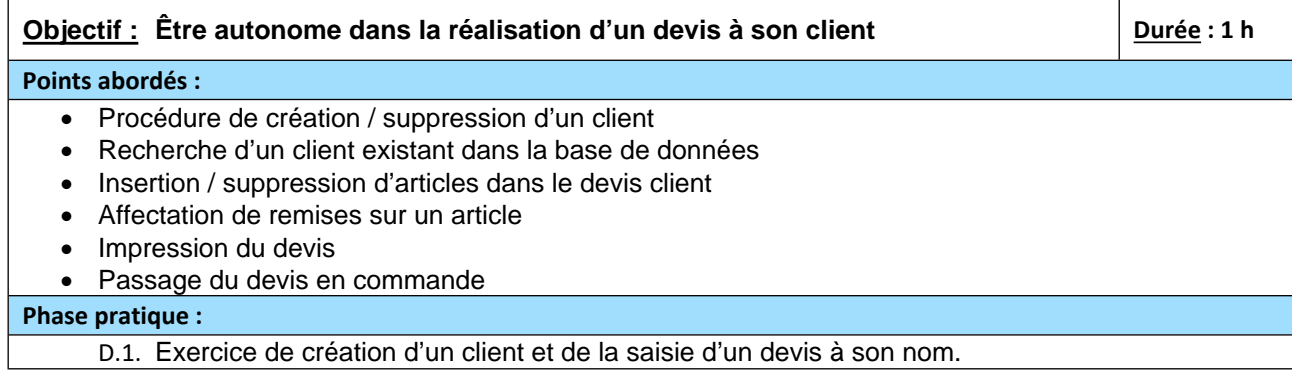

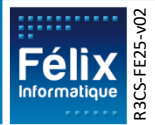

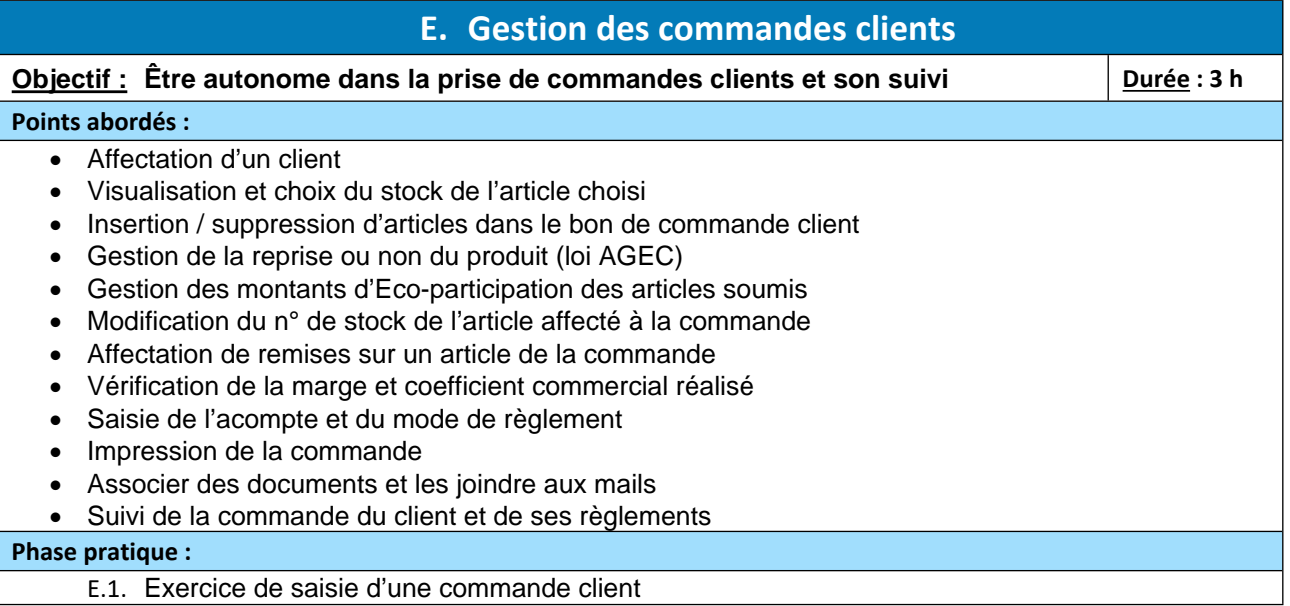

### **F. Gestion des commandes fournisseurs de contremarque**

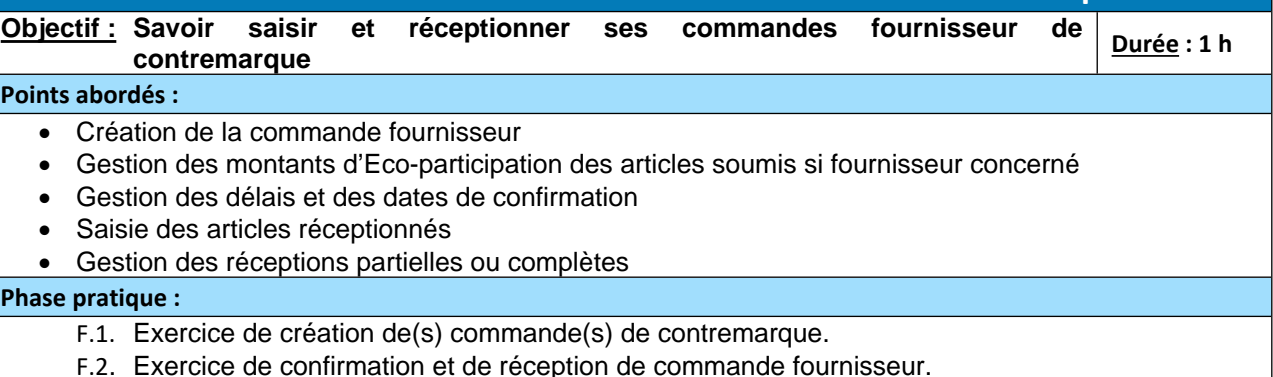

# **G. Gestion des emportés et de la livraison client**

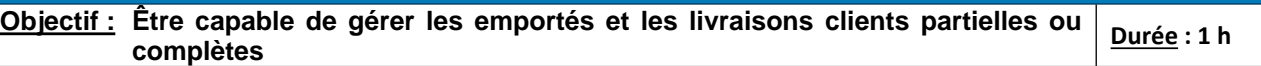

#### **Points abordés :**

- Effectuer l'emporté sur la commande client
- Planification de livraison (bon de livraison et/ou planning de livraison)
- Mise à jour des informations de livraison
- Édition du bon de livraison
- Validation de la livraison

#### **Phase pratique :**

- G.1. Exercice de mise en situation où le client emporte un article.
- G.2. Exercice de planification de la livraison client.
- G.3. Exercice de mise en situation du retour du livreur pour effectuer la validation de la livraison

### **H. Révisions**

**Objectif :** Consolider les acquis sur les fonctionnalités des chapitres précédents **Durée : ½ h Points abordés :**

• Révisions sur le cycle de la prise de commande client jusqu'à l'emporté ou la livraison.

**Phase pratique :**

H.1. Exercice récapitulatif des points principaux vus jusque-là lors de la formation.

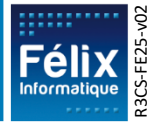

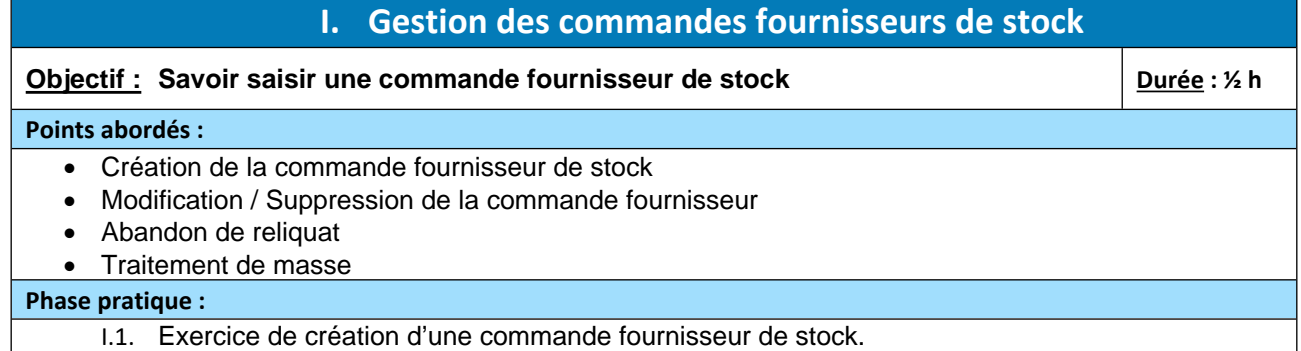

### **J. Avoirs et annulation de commande**

**Objectif : Savoir annuler ou faire un avoir de marchandises des lignes de commande client en fonction de l'état du produit dans la commande**  $\frac{Durée}{P}$  : 1 h

#### **Points abordés :**

- Recherche de la commande objet de l'annulation
- Annulation de lignes de commandes
- Avoir de marchandise
- Remboursement et bon d'achat
- Impression de l'annulation ou de l'avoir
- Avoir financier Geste commercial
- Ajout d'un motif d'avoir (marchandises ou financier)

#### **Phase pratique :**

- J.1. Questions orales sur la distinction entre annulation et avoir de marchandises.
- J.2. Exercice sur la création d'une annulation suivie de la régularisation des règlements par remboursement.
- J.3. Exercice de création d'un avoir de marchandises suivi de la régularisation des règlements par bon d'achat.
- J.4. Exercice de gestion d'un geste commercial.

# **K. Facturation**

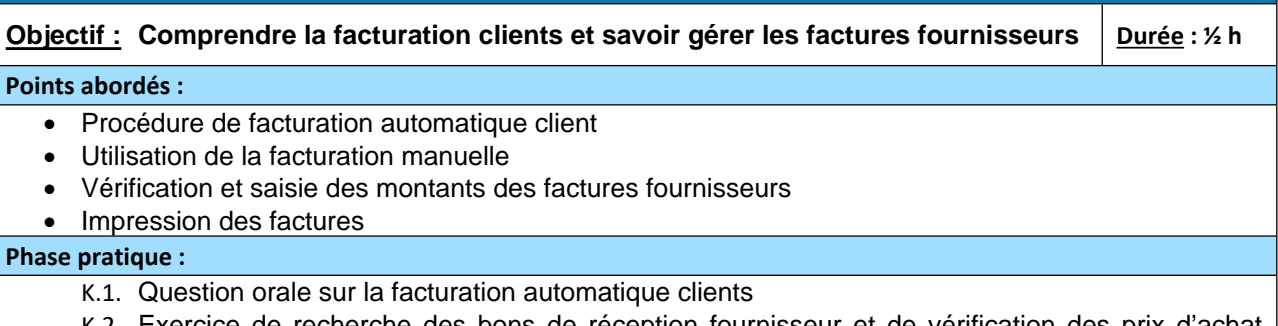

K.2. Exercice de recherche des bons de reception fournisseur et de verification avant validation de la facture fournisseur.

### **L. Interface comptable**

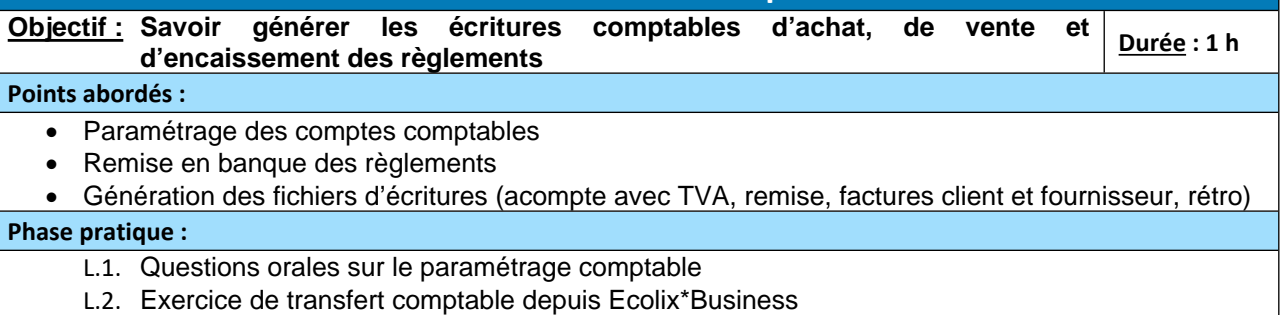

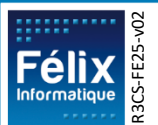

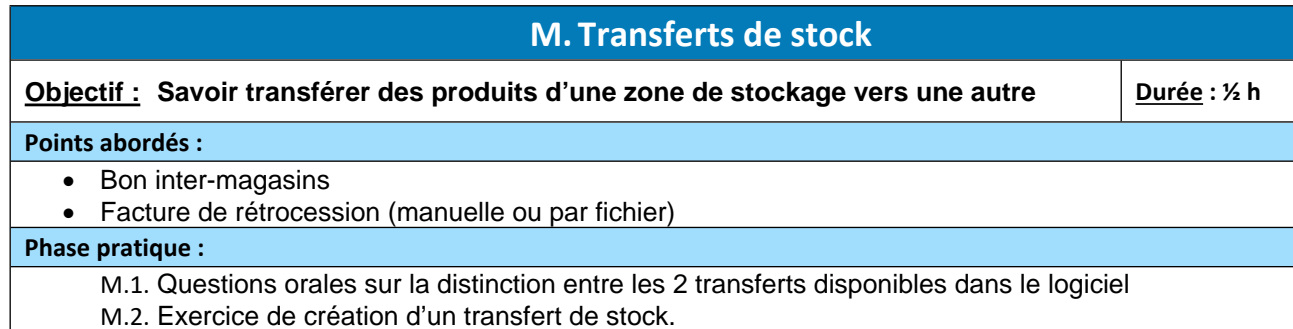

# **N. Éditions et statistiques**

#### **Objectif : Connaître les éditions essentielles à la gestion**  $\blacksquare$  **Durée : 1/4 h**

#### **Points abordés :**

- Éditions de vente et de stock,
- Statistiques de chiffres d'affaires.

#### **Phase pratique :**

N.1. Questions orales sur les éditions et statistiques

### **O. Exercices de synthèse**

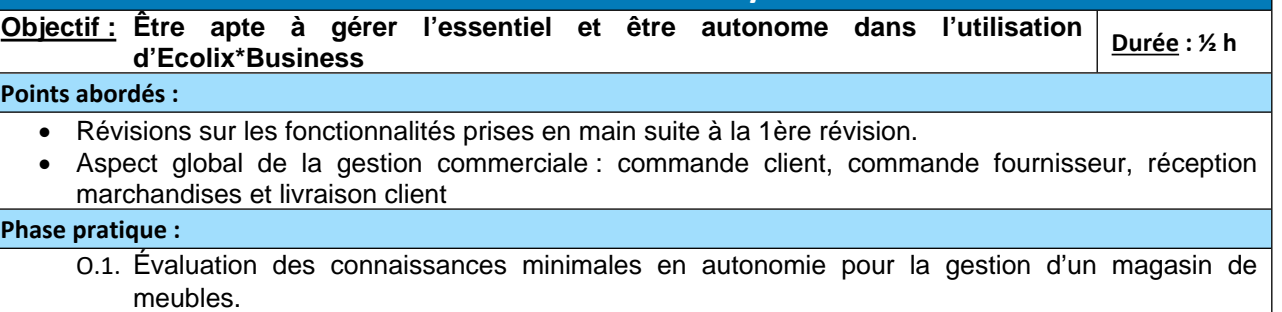

# **P. Débriefing de fin de stage**

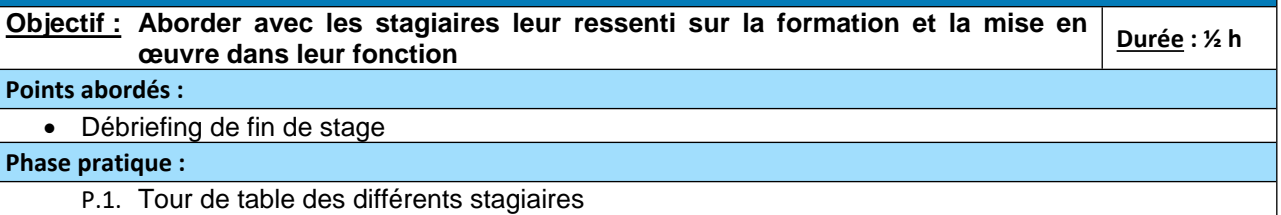

P.2. Évaluation de la formation sous format papier ou via notre site.

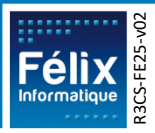